#### Adaptive boosting, Adaboost

#### 明治大学 理工学部 応用化学科<br><del>ごしんさて当</del>て安定し**へ**て コノ 「 データ化学工学研究室 金子 弘昌<br>-

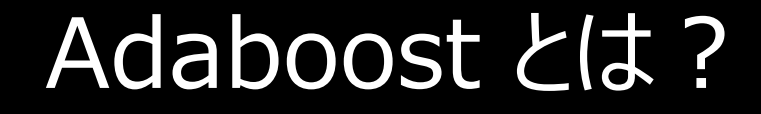

アンサンブル学習の一つ

クラス分類でも回帰でも可能

クラス分類手法・回帰分析手法は何でもよい

クラス分類モデルで誤って分類されてしまったサンプルや、回帰モデルで誤差の大きかったサンプルの重みを大きくして、次のモデルを学習させる

色々なサンプルに重きをおいたモデルを総合的に用いることで、全体的な推定性能を向上させる

1

### Adaboost(クラス分類)の手順 1/4

- 1. 各サンプルの重みを 1/ *m* $m$  にする *m* $\checkmark$   $i$  番目のサンプルの重みを  $w_1$  はサンプル数(*i*) とする $\begin{pmatrix} i \ 1 \end{pmatrix}$  .  $w_i^{(i)} = \frac{1}{i}$ *m*
- 2. トレーニングデータを用いて、普通にクラス分類モデル  $\rm C^{}_1$  $_1$ を作る 手法は何でもよい
- 3.  $C_1$ √ 非今天日次(十二年月) 〈分丕日文】 / │ <sub>1</sub>の、トレーニングデータの誤分類率 *ε*1<sub>」</sub>を計算する<br>・・・・ 一。 ✔ 誤分類率は、誤って分類されてしまったサンプル数を、<br>- 全サンプル数で割ったもの 全サンプル数で割ったもの

## Adaboost(クラス分類)の手順 2/4

4.下の式で、 $\rm C_1$  $_1$ の信頼度  $\alpha_{1}^{}$  $_1$ を計算する

$$
\alpha_1 = \log\left(\frac{1 - \varepsilon_1}{\varepsilon_1}\right)
$$

5. 下の式で、各サンプルの重みを*w*1 $\left( \mathrm{\textit{i}}\right)$  から  $\mathrm{\textit{w}}_{2}$ (*i*) に更新する

$$
w_2^{(i)} = \frac{w_1^{(i)} \exp\left(-\alpha_1 I\left(\mathbf{y}^{(i)}, \mathbf{C}_1\left(\mathbf{x}^{(i)}\right)\right)\right)}{\sum_{j=1}^m w_1^{(j)} \exp\left(-\alpha_1 I\left(\mathbf{y}^{(j)}, \mathbf{C}_1\left(\mathbf{x}^{(j)}\right)\right)\right)}
$$

*I*( *y*(*i*), C1(**x**(*i*)) ) は、*i* 番目のサンプルのクラス*y*(*i*) と $\mathrm{C}_1$  による推定結果  $\mathrm{C}_1(\mathbf{x}^{(i)})$ とが一致していたら :  $_1$  による推定結果 C $_1$ (x<sup>(i)</sup>) とが一致していたら 1、異なっていたら -1<br>さ<u>る</u>思数 とする関数

3

### Adaboost(クラス分類)の手順 3/4

 $6.$   $W_2$ , ,  $\scriptstyle$ <sup>(i)</sup> を重みとした重み付き誤分類率  $\scriptstyle{\mathcal{E}}_2$  $_{\rm 2}$ が最小になるように クラス分類モデル  $\rm C_2$  を構築する $\rm C_2$  $_{\textrm{\tiny{2}}}$ を構築する

$$
\mathcal{E}_2 = \frac{\sum_{i=1}^m w_2^{(i)} I\left(\mathbf{y}^{(i)}, \mathbf{C}_1\left(\mathbf{x}^{(i)}\right)\right)}{\sum_{i=1}^m w_2^{(i)}}
$$

7.最小になった  $\varepsilon_{2}$  $_{\textrm{\tiny{2}}}$ で信頼度  $\alpha_{2}^{}$  $_{\textrm{\tiny{2}}}$ を計算する

$$
\alpha_2 = \log\left(\frac{1-\varepsilon_2}{\varepsilon_2}\right)
$$

## Adaboost(クラス分類)の手順 4/4

8. 5. の重み更新、6. のクラス分類モデル構築、7. の信頼度の計算を、

最初に決めたクラス分類モデルの数に達するまで繰り返す

たとえば、クラス分類モデル <sup>1000</sup> 個

#### Adaboost(クラス分類)の予測

- 新しいサンプルに対するクラスの予測を⾏うとき、
	- まず、すべてのクラス分類モデルを用いて予測を行う
- クラス分類モデル<sup>C</sup>*i* による予測結果の重みを信頼度*α*i として、重みの大きくなったクラスを推定結果とする

## Adaboost(回帰分析)の手順 1/4

- 1. 各サンプルの重みを 1/ *m* $m$  にする *m* $\checkmark$   $i$  番目のサンプルの重みを  $w_1$  はサンプル数(*i*) とする $\begin{pmatrix} i \ 1 \end{pmatrix}$  .  $w_i^{(i)} = \frac{1}{i}$ *m*
- 2. トレーニングデータを用いて、普通に回帰分析モデル  $\rm R_{1}$  $_1$ を作る 手法は何でもよい
- 3.  $R_1$ ✓ 標準化誤差の絶対値とは、誤差の絶対値を、<br>、、、、、ーヽ・バデータにおける誤差の絶対値の和 <sub>1</sub>の、トレーニングデータの標準化誤差の絶対値の和 *ε*1 $_{1}$ を計算する トレーニングデータにおける誤差の絶対値の和で割ったもの

## Adaboost(回帰分析)の手順 2/4

4. 下の式で、 $\rm R_1$  $_1$ の信頼度  $\alpha_{1}^{}$  $_1$ を計算する

$$
\alpha_1 = \log\left(\frac{1 - \varepsilon_1}{\varepsilon_1}\right)
$$

5. 下の式で、各サンプルの重みを*w*1 $\left( \mathrm{\textit{i}}\right)$  から  $\mathrm{\textit{w}}_{2}$ (*i*) に更新する

$$
w_2^{(i)} = \frac{w_1^{(i)} \exp\left(-\alpha_1 I\left(\mathbf{y}^{(i)}, \mathbf{R}_1\left(\mathbf{x}^{(i)}\right)\right)\right)}{\sum_{j=1}^m w_1^{(j)} \exp\left(-\alpha_1 I\left(\mathbf{y}^{(j)}, \mathbf{R}_1\left(\mathbf{x}^{(j)}\right)\right)\right)}
$$

*I*( *y*(*i*), R1(**x**(*i*)) ) は、*i* 番目のサンプルの目的変数の値*y*(*i*) と|「 トズ t仕 宁 /古 T R」 による推定値 R」(x<sup>(i)</sup>)との誤差の絶対値を、 1<sub>1</sub>による推定値<br>1 - - \* \* - \* R1 $\overline{\zeta}$ **x**(*i*) ) との誤差の絶対値を、トレーニングデータの誤差の絶対値の最大値で割ったもの

## Adaboost(回帰分析)の手順 3/4

*6. w*2<sup>(i)</sup> を重みとした重み付き標準化誤差の絶対値 ε2 が最小に<br>- なるように回帰分析モデル R<sub>2</sub> を構築する なるように回帰分析モデル R<sub>2</sub>を構築する

$$
\mathcal{E}_2 = \frac{\sum_{i=1}^{m} w_2^{(i)} I\left(y^{(i)}, R_1\left(\mathbf{x}^{(i)}\right)\right)}{\sum_{i=1}^{m} w_2^{(i)}}
$$

 $\,$ 7.  $\,$ 最小になった  $\varepsilon_{2}$  で信頼度  $\alpha_{2}$  を計算する

$$
\alpha_2 = \log\left(\frac{1-\varepsilon_2}{\varepsilon_2}\right)
$$

# Adaboost(回帰分析)の手順 4/4

8. 5. の重み更新、6. の回帰分析モデル構築、7. の信頼度の計算を、

最初に決めた回帰分析モデルの数に達するまで繰り返す

たとえば、回帰分析モデル <sup>1000</sup> 個

### Adaboost(回帰分析)の予測

- 新しいサンプルに対する目的変数の予測を⾏うとき、
	- まず、すべての回帰分析モデルを用いて予測を行う
- 回帰分析モデルR*i* による予測結果の重みを信頼度*α*i として、重み付き平均の値を推定結果とする